## Heimautomatisierung mit FS20 und freier Software

Tim Weber 9. November 2007

https://scytale.name/files/talks/fs20/

2007-Nov-09 // Heimautomatisierung mit FS20 und freier Software

## **2** CHAOS IM QUADRAT H

- Übersicht
- Was ist FS20?
- Grundlagen des Systems
- **Bedienung und Komponenten**
- Was geht ganz ohne Rechner?
- Was geht mit Rechner?
- Verfügbare Software
- Beispielszenarien

### $\mathbf{2}$  CHAOS IM QUADRAT **FIEI** Was ist FS20?

- (nicht veröffentlichter) Standard für Funkschaltsysteme, Nachfolger von FS10
- 868.35 MHz (ISM/SRD, max. 35mW, DC <1%)

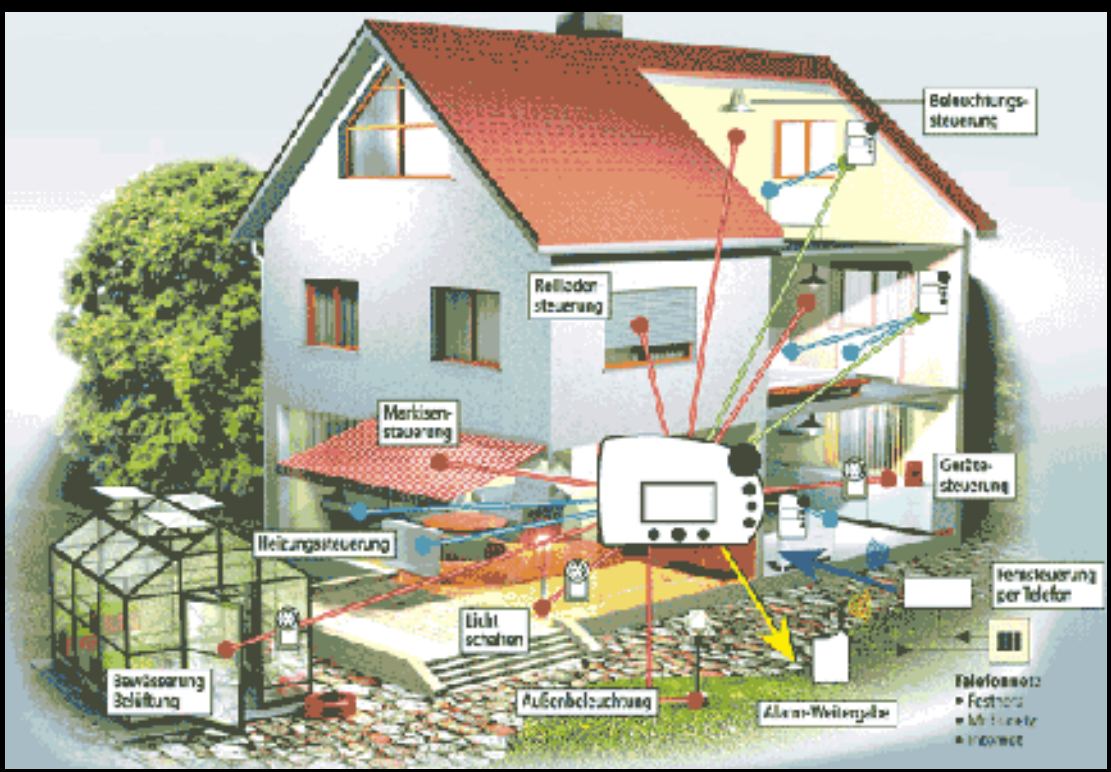

2007-Nov-09 // Heimautomatisierung mit FS20 und freier Software

 $\overline{\mathbf{2}}$  CHAOS IM QUADRAT H Grundlagen des Systems

- Geräte sind entweder Sender oder Empfänger
- Kommunikation unidirektional, keine Bestätigung
- Übertragung unverschlüsselt, kein wirklicher Schutz vor Abhören oder Schaltung durch Dritte
- Erhältlich von ELV (eigentlicher Hersteller?) und Conrad sowie bei diversen Onlineshops; Preisvergleich lohnt sich

Adressierung

- nur Ziffern von 1-4 zulässig
- Hauscode: achtstellig, muss bei allen Geräten gleich sein (z.B. 12342342), 65.536 Mögl.
- Adressgruppe und Einzeladresse, je zweistellig (z.B. 11 21) identifizieren ein Gerät
	- Empfehlung: Adressgruppe definiert Ort (Wohnzimmer, Arbeitszimmer etc.), Einzeladresse den Gerätetyp (Deckenlampe, Rolladen)
	- Die Adressen, die mit 44 anfangen oder enden, sind reserviert für Gruppen (nächste Folie)

# $|2|$  CHAOS IM QUADRAT Gruppenadressierung

- Funktionsgruppe: 44xx ("4411: Deckenlampen")
- lokaler Master: xx44 ("2144: Wohnzimmer")
- globaler Master: 4444 ("ganzes Haus")
- Jedem Empfänger können bis zu vier Adressen zugewiesen werden:
	- Einzeladresse (2111)
	- Funktionsgruppe (4411, Deckenlampen)
	- lokaler Master (2144, Wohnzimmer)
	- globaler Master (4444, ganzes Haus)

 $\overline{2}$  CHAOS IM QUADRAT M Bedienung von Sendern

- Sender haben immer mindestens 4 Tasten: je zwei für ein Gerät (aus und an), meist auch "togglen" von 4 Geräten möglich
- beim gedrückt halten erfolgt Dimmbefehl
- Programmiermodus (Hauscode, zu schaltende Geräte, Timer, Senderspezifisches) durch Halten von Tastenkombinationen
- Beispiele: Aufputz-Taster, Handfernbedienung, Bewegungsmelder, Mastersteckdose, Türkontakt, Klingelschalter, Zeitschaltuhr

 $\blacksquare$  $\blacksquare$  CHAOS IM QUADRAT H

Bedienung von Empfängern

- **Empfänger besitzen meist eine Taste** 
	- manuelles "togglen"
	- gedrückt halten für Lernmodus
- im Lernmodus wird Hauscode sowie Adresse nach dem nächsten empfangenen Befehl gesetzt
- Beispiele: Unterputz-Empfänger, Steckdose, Tongeber (Gong)

## $\overline{\mathbf{2}}$  CHAOS IM QUADRAT H

Was geht ohne einen Rechner?

- "normales" Ein- und Ausschalten
- Dimmen (je nach Empfänger und Gerät)
- mit Zeitschaltuhr: Wecken, Urlaubsschaltung
- mit Bewegungsmelder: Licht, Alarm
- mit Mastersteckdose und Gong: "Waschmaschine-fertig-Signal"
- telefonischer Notruf bei Einbruch
- Heizungssteuerung (FHT) mit Fenster- und Temperatursensoren

Scheiß auf ohne Rechner, was geht mit?

- Quasi alles.
- an USB anschließbarer Transciever "FHZ"
- mitgelieferte Windows-Software für Zeit- und Klickisteuerung (Grundriss als Hintergrundbild?)
- für Unixe Perl-Tool "FHEM" mit Kommandozeile und verschiedenen Weboberflächen, beliebig in eigene Software einbindbar

 $\overline{\mathbf{2}}$  CHAOS IM QUADRAT H

Hard- und Software-Verwirrung

- PC-Zentrale FHZ in mehreren Ausführungen:
	- FHZ1000: FS20 (Schaltsystem), HMS (Sensoren), FHT80b (Heizung)
	- FHZ1300: zusätzlich FHT8b (Heizung), KS300 (Wetterstation)
	- FHZ1350: zusätzlich AW50 (Alarmwähler)
- auch mit WLAN-PCMCIA-Karte erhältlich
- FHZ1000 teilweise durch Software kastriert (kein HMS und FHT), ich empfehle Bestellung bei CESA mit "Standardsoftware"

## $\mathbb{R}$  CHAOS IM QUADRAT нн

Konfiguration von FHEM

- (Windows-Software interessiert mich nicht)
- attr global logfile /home/scy/fhem-%Y-%m.log
- attr global statefile /home/scy/fhem.save
- attr global verbose 4
- attr global port 7072
- attr global modpath /opt/fhem
- # define NAME TYP OPTIONEN
- # FTDI-USB2Serial-Converter-Treiber benötigt define FHZ FHZ /dev/ttyUSB0

2007-Nov-09 // Heimautomatisierung mit FS20 und freier Software

**THE PERIDENT** 1. Schritt: Küchenlampe an- und ausschalten (I)

- Deckenlampe, verbunden mit Unterputzschalter "FS20 SU", der aber aus Platzmangel in die Lampe eingebaut wurde
- Wandschalter trennt jetzt gesamte Konstruktion vom Strom anstatt die Lampe zu schalten

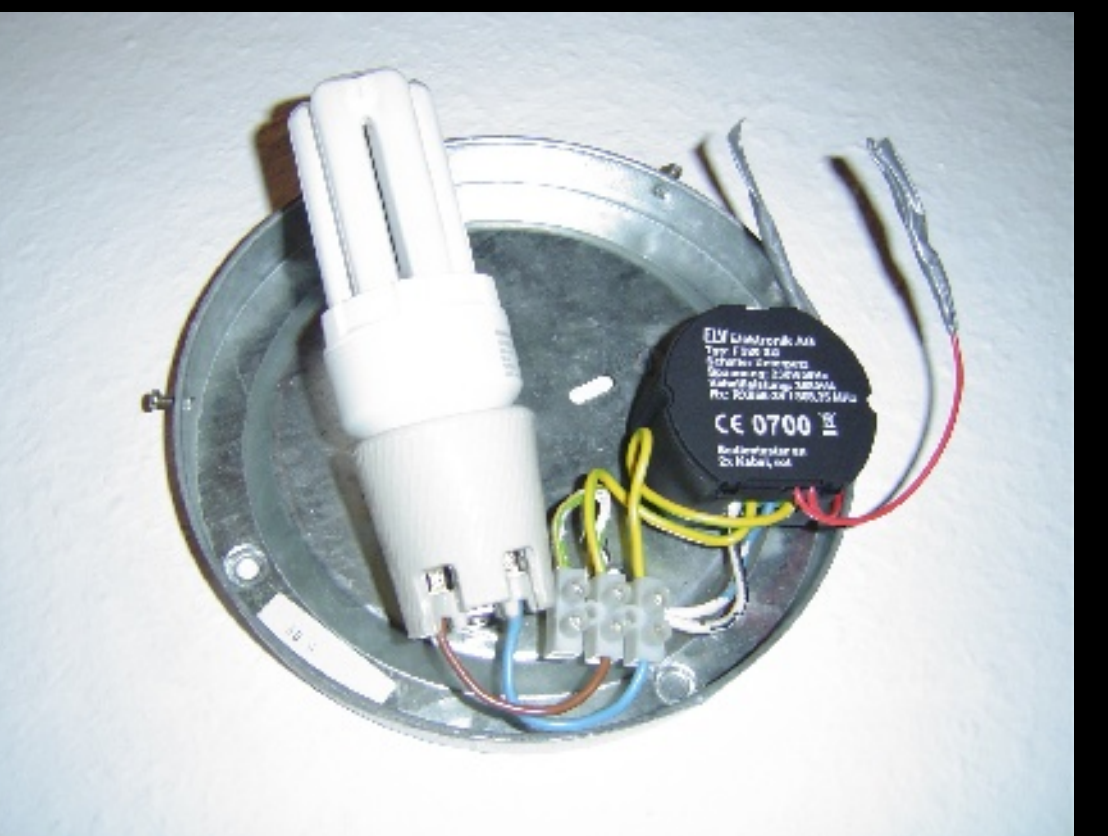

2007-Nov-09 // Heimautomatisierung mit FS20 und freier Software

1. Schritt: Küchenlampe an- und ausschalten (II)

• Adressierung in FHEM nicht mit 4 (Adresse) oder 8 (Hauscode) Ziffern von 1-4, sondern mit 2 oder 4 Hex-Ziffern, Umrechnungstabelle:

11 12 13 14 21 22 23 24 31 32 33 34 41 42 43 44

 $\blacksquare$  2 CHAOS IM QUADRAT

CCI

0 1 2 3 4 5 6 7 8 9 a b c d e f

# define NAME TYP HAUSCODE ADRESSE define kitLamp FS20 1b6d 14 # HC 12342342, Adr. 1221

2007-Nov-09 // Heimautomatisierung mit FS20 und freier Software

 $\overline{\mathbf{2}}$  CHAOS IM QUADRAT H

1. Schritt: Küchenlampe an- und ausschalten (III)

- FHEM läuft als Daemon, Befehle müssen mit Clientscript unter Portangabe gesendet werden
- Wrapper-Script bietet sich an (z.B. unter "/usr/local/bin/fhem" speichern):

```
#!/bin/sh
/opt/fhem/fhem.pl 7072 "$*"
```
• und jetzt:

fhem set kitLamp on

2007-Nov-09 // Heimautomatisierung mit FS20 und freier Software

 $\blacksquare$  $\blacksquare$  CHAOS IM QUADRAT

2. Schritt: Scanner bei Bedarf anschalten, danach wieder aus

• stinknormale Steckdose "FS20 ST-2" und saned-Scanserver, dann statt direktem Einbinden in inetd folgendes Wrapper-Script einbinden:

#!/bin/sh

fhem set scanner on; sleep 10

saned

sleep 5; fhem set scanner off

• natürlich vorher Scanner definieren:

define scanner FS20 1b6d 02

3. Schritt: Drucker bei Aufträgen anschalten, danach wieder aus

• "FS20 ST-2" und CUPS-Druckerserver sowie dieses Script (für Drucker namens FS-3700+):

 $\overline{\mathbf{2}}$  CHAOS IM QUADRAT

```
2007-Nov-09 // Heimautomatisierung mit FS20 und freier Software
while true; do
  if [ [ \frac{1}{3} (lpq -P FS-3700+ | tail -n +2 | head -n 1)" \
   != 'no entries' ]]; then
      fhem set printer on-for-timer 320 &>/dev/null
      sleep 25
   fi
   sleep 5
done
```
 $\blacksquare$  $\blacksquare$  CHAOS IM QUADRAT **DIED** 

4. Schritt: Schwer abzuschaltendes Gerät (I)

- "FS20 ST-2" an Schreibtisch-Steckdosenleiste für PC, Monitor, USB-Platte etc.
- Einschalten soll via Fernbedienung möglich sein, Ausschalten aber nur, wenn man die Aus-Taste länger gedrückt hält ("herunterdimmen")

2007-Nov-09 // Heimautomatisierung mit FS20 und freier Software

 $\blacksquare$  $\blacksquare$  CHAOS IM QUADRAT MM

4. Schritt: Schwer abzuschaltendes Gerät (II)

• Lösung: entsprechendem Tastenpaar nicht die Adresse der Steckdose zuweisen, sondern eine freie Adresse, z.B. 4221 (FHEM: d4), während die Steckdose z.B. 1114 (FHEM: 03) hat, dann folgende Konfiguration:

define desk FS20 1b6d 03

define metaDesk FS20 1b6d d4

define deskOnMeta notify metaDesk:(on|off|dimup) set desk on

define deskOffMeta notify metaDesk:dimdown set desk off

2007-Nov-09 // Heimautomatisierung mit FS20 und freier Software

 $\Box$  2 CHAOS IM QUADRAT DI EI 5. Schritt: Gute-Nacht-Timer

> • Dimmfunktion des Küchenlampen-Aufputz-Taster momentan nicht genutzt (da nicht dimmbar); soll sich stattdessen bei "hochdimmen" für 5 Minuten anschalten, danach aus

define kLTimer notify kitLamp:dimUp \ define kLTimerRun at +00:05:00 set kitLamp off

2007-Nov-09 // Heimautomatisierung mit FS20 und freier Software

6. Schritt: Temperatur und Luftfeuchte erfassen

• Sensoren "HMS100T" bzw. "HMS100TF" besitzen keinen Hauscode, sondern zufällige ID (65.000 Kombinationen), diese muss erstmal aus dem FHEM-Log gefischt werden ("unknown device XY, please define"), dann z.B.

define innen HMS e157

H

define aussen HMS 0b02

define tempLog notify (innen|aussen) \

 $\blacksquare$  $\blacksquare$  CHAOS IM QUADRAT

"/usr/local/bin/fhem-rrd.sh "@" "%""

# @: Gerätename, %: Event (z.B. "measured-temp: 21.7")

2007-Nov-09 // Heimautomatisierung mit FS20 und freier Software

Weitere Ideen

- FS20-Wardriving (FHZ empfängt (und sendet!) alle Signale, egal welcher Hauscode)
- intelligente Alarmanlage (Bewegungsmelder löst nur dann Alarm aus, wenn nicht Bluetooth-ID des Hausherren im Raum erkannt wird)
- Mails, SMS, VoIP-Anrufe bei Temperaturproblemen im Server- oder Kühlschrank oder bei Wasser auf dem Bad-Fußboden (Waschmaschine!)
- Module für eigene Basteleien gibt's!

 $\blacksquare$  2 CHAOS IM QUADRAT CO Warnhinweise

- Das FS20-Protokoll ist so abhör- und fälschungssicher wie Buschtrommeln, also nichts Sicherheitskritisches anschließen (Mixer, Server, Stromversorgung Raptorengehege)!
- Das 868-MHz-Band hat eine "<1%"-duty-cycle-Begrenzung, im Schnitt afaik 30s zwischen Befehlen, eignet sich also nicht für "lass die Küchenlampe blinken"... ;-)
- Wie eingangs erwähnt: niemand garantiert dir, dass ein abgesendeter Befehl ankam!

## $\blacksquare$  $\blacksquare$  CHAOS IM QUADRAT D

Uniformierte Resourcenlokatoren

- ELV: http://www.elv.de/
- Conrad: http://www.conrad.de/fs20/
- FHEM: http://www.koeniglich.de/fhem/
- guter (günstiger) Shop: http://www.cesanet.de/
- dieser Vortrag: https://scytale.name/files/talks/fs20/